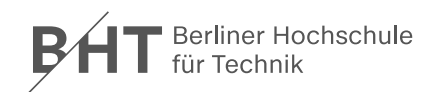

 $\mathcal{L}_{\mathcal{A}}$ 

Diese Prozessbeschreibung bezieht sich auf Ausmusterung technischer Geräte, die in den Anlagekonten HHABOBJ 100400, 102100 und 102200 der FB I Labore befinden. Die Beschreibung kann aber auch als allgemeingültig betrachtet werden.

## Mitgeltende Formulare:

Formular FIN 15/16/20 <https://labor.bht-berlin.de/fileadmin/labor/edv/anleitung/Fin15-16-21-Vers-final03.pdf>

Anhang FIN 20a b [https://labor.bht-berlin.de/fileadmin/labor/edv/anleitung/Fin20a\\_b\\_Anlage\\_Anhang\\_Seriennummern\\_V01.xls](https://labor.bht-berlin.de/fileadmin/labor/edv/anleitung/Fin20a_b_Anlage_Anhang_Seriennummern_V01.xls)

In den **Anlagekonten des Haushalts** kurz: **HAUSHALT** - sind hinterlegt (Tabelle mit Beispiel):

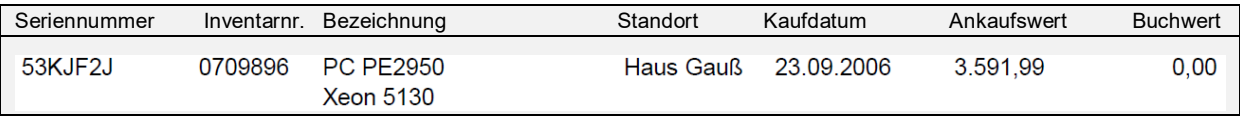

In der **Datenbank des FB 1 Labors**, kurz: **Labor-DB** - sind hinterlegt (Tabelle mit Beispiel):

Interne Nr. Bezeichnung/Typ (Feld aufgeklappt. Seriennummer intern. Bez.. Status inkl Zustand Benutzer Raumnur. Inventarnr. freies Kommentarfeld Ansch.Jahr 237 Beamer: NEC LT260K, 2400AL 1024x768 XGA B314 aktiv Gloede B250 0707168/00 Nr:10 Pos: FALSCH 2003

## Vorgehen bei defekten Geräten, Verschrottung.

*Die einzelnen Punkte sind nach Ausführung/Erfordernis zu markieren. Unterlassungen sind durch Notiz zu begründen.*

- 1. Gerät(e) steht/stehen vor mir (mehrere Geräte gleichen Typs können mit einem Vorgang ausinventarisiert werden). 2. Gerätetyp (z.B. PC, Notebook, Monitor, Drucker); Seriennummer(n) und Inventarnummer(n) eintragen,
- ggf. als angehängte Liste FIN 20a\_b.
- 3. Die folgende Checkliste durchgehen.

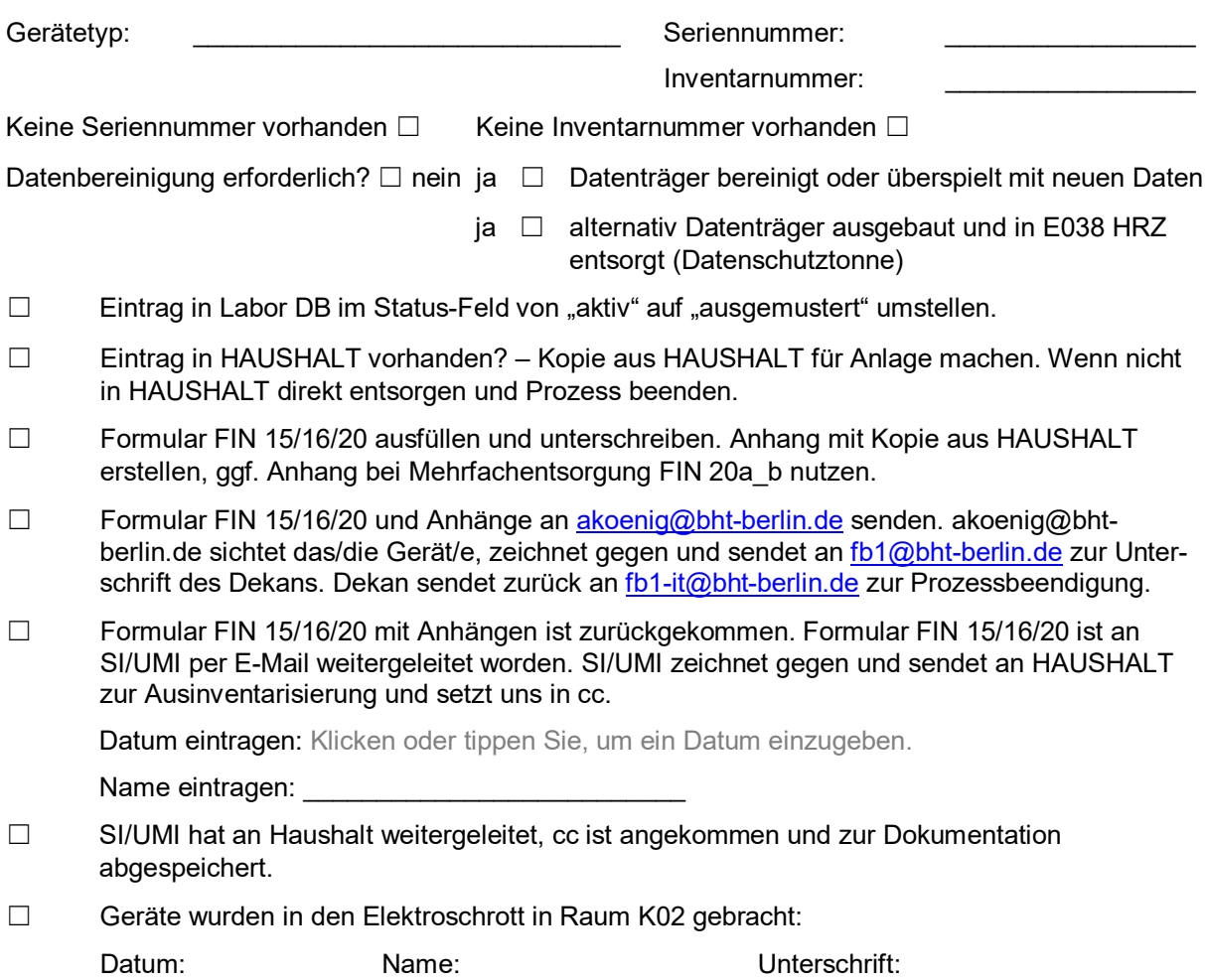

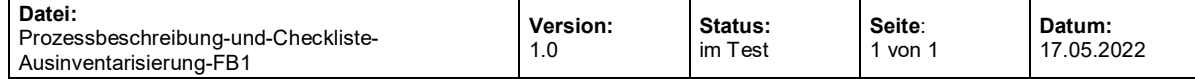